# Forecast and Capacity Planning for Nogales' Ports of Entry

Rene Villalobos, Arnie Maltz\*, L.J. Xue, Octavio Sanchez

Industrial Engineering Department

\* Supply Chain Department

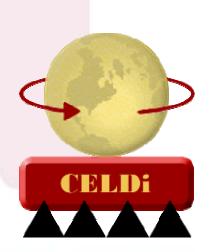

**Arizona State University** 

October 2008

# Agenda

- Welcome and Introductions
- Objectives of the Study
- Review and Refine Project Work Plan
- Review and Approve Project Schedule
- Working Session
- Schedule Next Meeting
- Adjourn

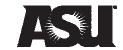

### Agenda

- Welcome and Introductions
- Objectives of the Study
- Review and Refine Project Work Plan
- Review and Approve Project Schedule
- Working Session
- Schedule Next Meeting
- Adjourn

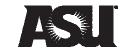

### Objectives of the Study

- Forecast the number of border crossings by mode at the Nogales-Mariposa and DeConcini Ports of Entry
- Make an assessment of the interaction between the Mariposa and DeConcini Ports of Entry
- Make an assessment of the port's current capacity and the impact of the forecasted demand on it

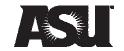

# Agenda

- Welcome and Introductions
- Objectives of the Study
- Review and Refine Project Work Plan
- Review and Approve Project Schedule
- Working Session
- Schedule Next Meeting
- Adjourn

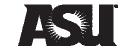

# Methodology

- 1. Identification, assessment and classification of previous studies dealing with traffic forecasts of the targeted POEs
- 2. Documentation of current conditions
- 3. Development of preliminary assessment of forecast models and refinement of scope of work
- 4. Development of accepted forecast models
- Data collection and Validation of forecast models
- 6. Determination of infrastructure capacity

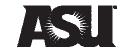

# Methodology

- 1. Identification, assessment and classification of previous studies dealing with traffic forecasts of the targeted POEs
- 2. Documentation of current conditions
- 3. Development of preliminary assessment of forecast models and refinement of scope of work
- 4. Development of accepted forecast models
- 5. Data collection and Validation of forecast models
- 6. Determination of infrastructure capacity

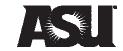

### **Previous Studies**

- ADOT's library of corridor profile studies, rail studies and other transportation plans, such as I-19 corridor study, Cyber Port project and Arizona Rail Plan.
- Guaymas' Master Development Plan
- I-10 National Freight Corridor Study
- Canamex Corridor Study
- Statistics from the Secretaría de Comunicaciones y Transportes (SCT)
- Arizona's Global Gateway: Addressing the Priorities of Our Border Communities
- Impacts of Transportation and Education on Trade and Development in the Arizona-Sonora Region
- Arizona Trade Corridor Study
- Other regional, state and local studies and developments plans

### Other Sources of Information

- FHWA (Federal Highway Administration)
- The Chicago Area Transportation Study (now part of CMAP)
- BTS (Bureau of Transportation Statistics)
- The Ontario project
- The El Paso project

#### ...ANY OTHER STUDIES?

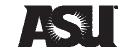

### Conventional Four Phase Approach

- **Trip generation** determines the frequency of origins or destinations of trips in each zone by trip purpose, as a function of land uses and household demographics, and other socioeconomic factors.
- Trip distribution matches origins with destinations, often using a gravity model function, equivalent to an entropy maximizing model.
- Mode choice computes the proportion of trips between each origin and destination that use a particular transportation mode.
- Route assignment allocates trips between an origin and destination by a particular mode to a route.

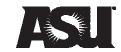

# The Ontario-Michigan (OM) Project

- Conducted by the Canadian, U.S., Ontario and Michigan governments
- Assessed the existing transportation network and longterm transportation needs, alternatives and potential new crossings in the region
- Multiple ports involved
- Two methods used:
  - Time series analysis
  - Macro economy factors incorporated models, used multivariate regression

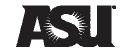

### The El Paso Project

- Conducted by Fullerton et al.
- Studied the El Paso, Texas and Ciudad Juárez, Mexico border area
- A series of studies
- Incorporate macro economy factors
- Stated a series of equations derived from multivariate regression

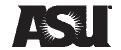

# Methodology

- 1. Identification, assessment and classification of previous studies dealing with traffic forecasts of the targeted POEs
- 2. Documentation of current conditions
- 3. Development of preliminary assessment of forecast models and refinement of scope of work
- 4. Development of accepted forecast models
- 5. Data collection and Validation of forecast models
- 6. Determination of infrastructure capacity

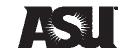

### **Documentation of Current Conditions**

- Conduct a field review of the study area
- Identify and provide a general description of all studies and existing data relevant to the ports of entry and study area
- Prepare an inventory and evaluation of current land use patterns, travel data, functional classification of roads, access management policies, as well as demographic and socioeconomic characteristics
- Evaluate data, estimates, and projections from relevant existing sources.
- Multi-modal transportation currently utilized
- Characteristics of the physical, natural, and cultural environments

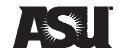

# Methodology

- 1. Identification, assessment and classification of previous studies dealing with traffic forecasts of the targeted POEs
- 2. Documentation of current conditions
- 3. Development of preliminary assessment of forecast models and refinement of scope of work
- 4. Development of accepted forecast models
- 5. Data collection and Validation of forecast models
- 6. Determination of infrastructure capacity

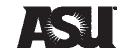

### Preliminary Models & Scope of Work

- A baseline forecast for each mode of transportation
- The determination of statistically significant external factors influencing traffic demand generation for each mode of transportation
- The determination of those factors that determine the traffic split among the different ports of entry
- Incorporation of relevant factors into appropriate forecast models
- The development of alternative scenarios based on existing infrastructure
- An adaptive system that considers newly acquired data

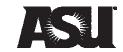

### **Current Data**

- Truck flow crossing through Mariposa Port of Entry from BTS (Bureau of Transportation Statistics)
- Monthly data starts from January 1994 to July 2007
- In our preliminary assessment, we used data from January 1994 to December 2004 to build the model (132 data points)
- Then, we used data from January 2005 to July 2007 (31 data points) for validation

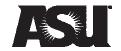

### Regression Model

- Build regression model on yearly data
- 2. Build model of the portion of each month
- 3. Use the yearly model to estimate the yearly truck flow and then use the portion to estimate the monthly truck flow
- Pros:
  - Easy to build
  - Straightforward for understanding
- Cons:
  - Not Accurate enough for forecasting

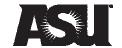

### Time Series Analysis

- Single model
- Consider the overall trend
- Consider the seasonality in the model
- More accurate than the regression model
- More complicated than the regression model

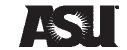

### Data Chart

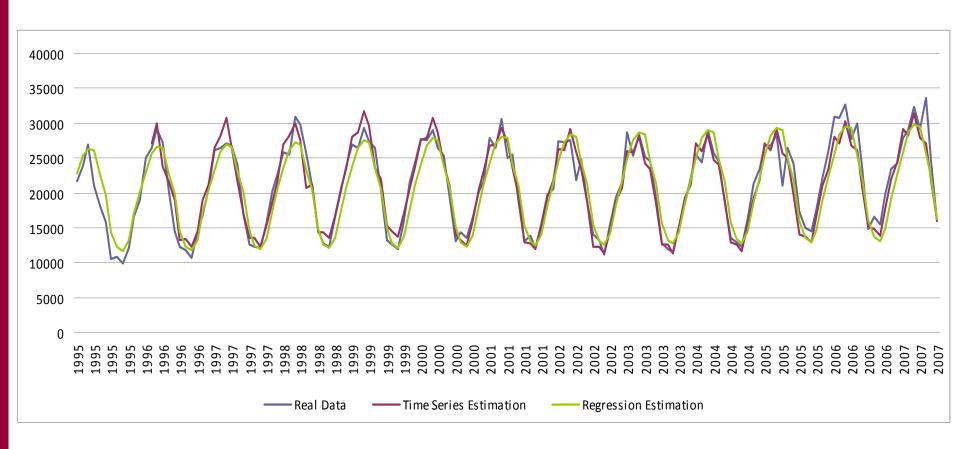

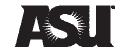

### Comments on the Models

- Both are only good for short term (1 to 5 years) forecasting
- For longer time, we need to obtain macro economy data, identify their relationships and incorporate them into the model
- For longer term, we are going to use some other time series models and multivariate regression model.

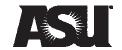

# Methodology

- 1. Identification, assessment and classification of previous studies dealing with traffic forecasts of the targeted POEs
- 2. Documentation of current conditions
- 3. Development of preliminary assessment of forecast models and refinement of scope of work
- 4. Development of accepted forecast models
- 5. Data collection and Validation of forecast models
- 6. Determination of infrastructure capacity

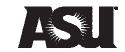

### Development of Forecast Models

- The resulting models will be calibrated and validated using three methodologies:
  - Using retrospective data
  - Using simulated data
  - Using experts
- The results of the validation phase of the model will be presented to ADOT and the TAC for their feedback
- Adjustments will be made if necessary

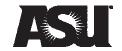

### Use of Macroeconomic Factors

- Currency Rate Change
- Cross-Border Population and Employment
- Regional GDP
- National GDP
- Price of domestic goods competitive with imports
- Special regulations

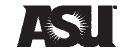

# Methodology

- 1. Identification, assessment and classification of previous studies dealing with traffic forecasts of the targeted POEs
- 2. Documentation of current conditions
- 3. Development of preliminary assessment of forecast models and refinement of scope of work
- 4. Development of accepted forecast models
- 5. Data collection and Validation of forecast models
- 6. Determination of infrastructure capacity

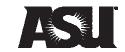

### Determination of Infrastructure Capacity

- Once the forecast model is developed it will be used to assess the capacity utilization of both ports of entry
- The capacity utilization will be assessed using at least two scenarios:
  - Current infrastructure improvements
  - Proposed infrastructure improvements
- We will provide preliminary recommendations in terms of capacity needed to face the different traffic forecasts provided by the models
- The recommendations will focus on overall capacity needs rather than on specific infrastructure designs

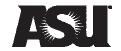

### Simulation

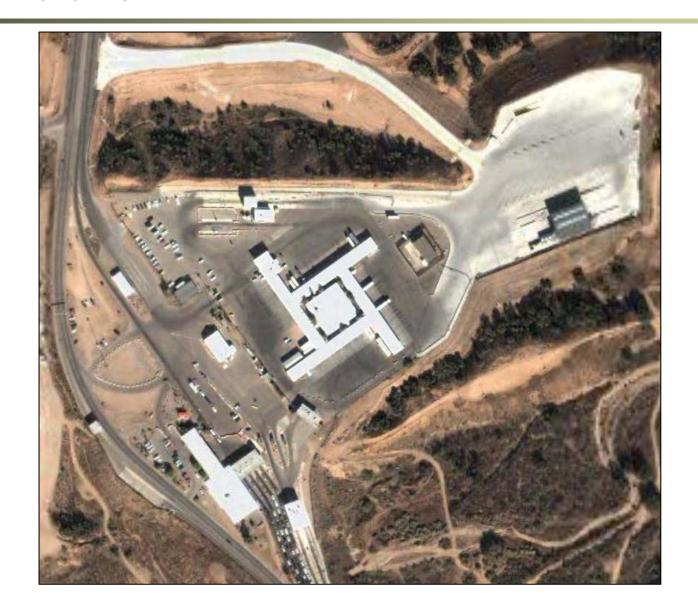

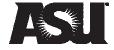

### Interim and Final Report Preparation

- Interim Report Preparation
  - Report findings of the study
  - Identify the gaps to be addressed in future studies
  - This report will be delivered to ADOT for comments and approval
- Final Report Preparation
  - Once we receive ADOT's approval, a final report documenting the findings of the study will be prepared

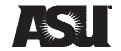

# Agenda

- Welcome and Introductions
- Objectives of the Study
- Review and Refine Project Work Plan
- Review and Approve Project Schedule
- Working Session
- Schedule Next Meeting
- Adjourn

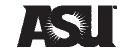

# Review and Approve Project Schedule

| Activity                                                                        | Start     | End       |
|---------------------------------------------------------------------------------|-----------|-----------|
| Identification, Assessment and Classification of Previous Studies               | 1-Sep-08  |           |
| Identify all existing documents                                                 | 1-Sep-08  |           |
| Documentation of Current Conditions                                             |           | 22-Sep-08 |
| Preliminary Assessment of Forecast Models Needs and Refinement of Scope of Work | 1-Sep-08  | 15-Jan-09 |
| Preliminary Assessment                                                          | _         | 17-Oct-08 |
| Kick-off Meeting                                                                |           | 20-Oct-08 |
| The Baseline Forecast                                                           |           | 12-Jan-09 |
| Determination of External Factors Affecting the Traffic Demand Generation       | 20-Oct-08 | 12-Jan-09 |
| Traffic Split among the Different Ports of Entry                                |           | 12-Jan-09 |
| Incorporation of Relevant Factors into Appropriate Forecast Models              | 20-Oct-08 | 12-Jan-09 |
| The Development of Alternative Scenarios                                        | 20-Oct-08 | 12-Jan-09 |
| An Adaptive System that Considers Newly Acquired Data                           | 20-Oct-08 | 12-Jan-09 |
| Preliminary Results                                                             | 12-Jan-09 | 26-Jan-09 |
| Refinement of Scope of Work                                                     | 12-Jan-09 | 26-Jan-09 |
| Present Preliminary Findings and Proposed Model to ADOT                         | 19-Jan-09 | 26-Jan-09 |
| Forecast Model Development and Validation                                       | 2-Feb-09  | 31-Mar-09 |
| Determination of Infrastructure Capacity                                        | 31-Mar-09 | 1-May-09  |
| Final Results                                                                   | 1-May-09  | 31-Jul-09 |
| Interim Report Preparation                                                      | 1-May-09  | 30-Jun-09 |
| Final Report Preparation                                                        | 1-Jul-09  | 31-Jul-09 |

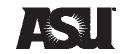

# Review and Approve Project Schedule

|          |          |           | _         |           |          |           |           |           |          |           |           |           |          |          |           |           |           |           |          |           |           |           |          |          |              |           |          |         |              |           |           |           |          |           |           |           |          |           |           |           |          |                                     |           |                |                 |                 |               |                |           |
|----------|----------|-----------|-----------|-----------|----------|-----------|-----------|-----------|----------|-----------|-----------|-----------|----------|----------|-----------|-----------|-----------|-----------|----------|-----------|-----------|-----------|----------|----------|--------------|-----------|----------|---------|--------------|-----------|-----------|-----------|----------|-----------|-----------|-----------|----------|-----------|-----------|-----------|----------|-------------------------------------|-----------|----------------|-----------------|-----------------|---------------|----------------|-----------|
|          |          |           |           |           |          |           |           |           |          |           |           |           |          |          |           |           |           |           |          |           |           |           |          |          |              |           |          |         |              |           |           |           |          |           |           |           |          |           |           |           |          |                                     |           |                |                 |                 |               |                |           |
|          |          |           |           |           |          |           |           |           |          |           |           |           |          |          |           |           |           |           |          |           | ı         |           |          | _        |              |           |          |         |              |           |           |           |          |           |           |           |          | 1         |           |           |          |                                     |           |                |                 |                 | <del></del>   | <del></del>    |           |
| 1-Sep-08 | 8-Sep-08 | 15-Sep-08 | 22-Sep-08 | 29-Sep-08 | 6-0ct-08 | 13-0ct-08 | 20-0ct-08 | 27-0ct-08 | 3-Nov-08 | 10-Nov-08 | 17-Nov-08 | 24-Nov-08 | 1-Dec-08 | 8-Dec-08 | 15-Dec-08 | 00 000 00 | 22-Dec-00 | 29-Dec-08 | 5-Jan-09 | 12-Jan-09 | 19-Jan-09 | 26-Jan-09 | 2-Feb-09 | 9-Feb-09 | 16-Feb-09    | 23.Feb.00 | 2.Mar.09 |         | 9-mar-09     | 16-Mar-09 | 23-Mar-09 | 30-Mar-09 | 6-Apr-09 | 13-Apr-09 | 20-Apr-09 | 27-Apr-09 | 4-May-09 | 11-May-09 | 18-May-09 | 25-May-09 | 1-Jun-09 | 8-Jun-09                            | 15-Jun-09 | 22~Jun-09      | 29-Jun-09       | 60-Inf-9        | 13-Jul-09     | 20-Jul-09      | 27-Jul-09 |
|          |          |           |           |           |          |           |           |           |          |           |           | $\vdash$  | $\perp$  | Ŧ        | $\perp$   | $\perp$   | 4         | $\perp$   |          |           |           | $\vdash$  |          | $\perp$  | $\bot$       | $\perp$   | $\perp$  | $\bot$  | $\dashv$     | $\dashv$  | _         |           |          |           |           |           |          |           |           |           |          | $ldsymbol{ldsymbol{ldsymbol{eta}}}$ |           |                |                 | $\Box$          |               |                |           |
|          |          |           |           |           |          |           |           |           |          |           | +         | +         | +        | +        |           | +         | +         | +         |          |           |           | $\vdash$  |          | +        | +            | +         |          | +       | +            | +         |           |           |          |           |           |           |          |           | $\vdash$  | $\vdash$  | $\vdash$ | $\vdash$                            | $\vdash$  | $\vdash$       | $\vdash$        | $\vdash \vdash$ | $\overline{}$ | $\Box$         |           |
|          |          |           |           |           |          |           |           |           |          |           |           |           |          |          |           |           |           |           |          |           |           |           |          |          |              |           |          | 1       | _            |           |           |           |          |           |           |           |          |           |           |           |          |                                     |           |                |                 |                 | 二             |                |           |
|          |          |           |           |           |          |           |           |           | $\vdash$ | -         | +         | +         | +        | +        | +         | +         | +         | +         |          |           |           | $\vdash$  | _        | +        | +            | +         | +        | +       | +            | $\dashv$  | -         |           |          |           |           |           |          |           |           |           | $\vdash$ | $\vdash$                            | $\vdash$  | $\vdash$       | $\vdash\vdash$  | $\vdash\vdash$  |               |                | _         |
|          |          |           |           |           |          |           |           |           |          |           |           |           |          |          |           |           |           |           |          |           |           |           |          |          |              |           |          | $^{+}$  | $\top$       |           |           |           |          |           |           |           |          |           |           |           |          |                                     |           |                |                 |                 |               |                |           |
|          |          |           |           |           |          |           |           |           |          |           |           | L         |          | L        | +         |           | 4         |           |          |           |           | $\vdash$  |          |          | $\perp$      |           |          | 1       | _            | 4         |           |           |          |           |           |           |          |           |           |           |          | $\sqsubseteq$                       |           |                |                 |                 | $\square$     | $\square$      |           |
|          |          |           |           |           |          |           |           |           | $\vdash$ |           |           | +         | +        | +        | +         | +         | +         | +         |          |           |           | $\vdash$  | -        | +        | +            | +         | +        | +       | +            | $\dashv$  |           |           |          |           |           |           |          |           | $\vdash$  |           | $\vdash$ | $\vdash$                            | $\vdash$  | $\vdash$       | $\vdash\vdash$  | $\vdash$        | $\vdash$      | $\overline{}$  | -         |
|          |          |           |           |           |          |           |           |           |          |           |           |           |          | 土        |           | İ         | $\pm$     |           |          |           |           |           |          |          |              |           |          | $\perp$ |              |           |           |           |          |           |           |           |          |           |           |           |          |                                     |           |                |                 |                 |               |                |           |
|          |          |           |           |           |          |           |           |           |          |           |           |           |          | +        | +         | +         | _         |           |          |           |           |           |          | +        | +            | +         | $\perp$  | +       | _            | $\dashv$  |           |           |          |           |           |           |          |           | _         | <u> </u>  | $\vdash$ | ⊢                                   | $\vdash$  | $\square$      | $\vdash \vdash$ | $\vdash \vdash$ | $\square$     | $\blacksquare$ |           |
|          |          |           |           |           |          |           |           |           | $\vdash$ |           | +         | +         | +        | +        | +         | +         | +         | +         |          |           |           | $\vdash$  |          | +        | +            | +         | +        | +       | +            | $\dashv$  |           |           |          |           |           |           |          |           | $\vdash$  |           | $\vdash$ | $\vdash$                            | $\vdash$  | $\vdash$       | $\vdash$        | $\vdash$        | $\Box$        | $\neg$         | -         |
|          |          |           |           |           |          |           |           |           |          |           |           |           |          | I        |           | 1         | 1         |           |          |           |           |           |          |          |              |           |          | 1       |              |           |           |           |          |           |           |           |          |           |           |           |          |                                     |           |                |                 |                 |               |                |           |
| $\vdash$ |          |           |           |           |          |           |           |           | $\vdash$ | $\vdash$  | +         | +         | +        | +        | +         | +         | +         | +         |          |           |           | ╀         |          | +        | +            | +         | +        | +       | +            | +         |           |           |          |           |           |           |          |           | <u> </u>  | $\vdash$  | $\vdash$ | $\vdash$                            | $\vdash$  | $\vdash\vdash$ | $\vdash$        | $\vdash\vdash$  | $\vdash$      | $\rightarrow$  |           |
|          | $\vdash$ |           |           |           |          |           |           |           | $\vdash$ |           | +         | +         | +        | +        | +         | +         | +         | $\dashv$  |          |           |           | $\vdash$  |          | +        | +            | +         |          | +       | +            | $\dashv$  | $\dashv$  |           |          |           |           |           |          |           |           |           |          |                                     |           |                |                 |                 |               |                |           |
|          |          |           |           |           |          |           |           |           |          |           |           |           | ļ        | ļ        |           |           | 1         | $\Box$    |          |           |           |           |          |          | $\downarrow$ |           |          | 1       | $\downarrow$ |           |           |           |          |           |           |           |          |           |           |           |          |                                     |           |                |                 |                 |               |                |           |
| L        |          |           |           |           |          | 5. 5.153  |           |           | <u> </u> | 1         | 1         | 1         |          |          |           |           |           |           |          |           |           |           |          |          |              |           |          |         |              |           |           |           |          |           |           |           |          | L         |           | <u> </u>  |          | <u>L</u>                            | L_        |                | Ш               |                 |               |                |           |
|          |          |           |           |           |          |           |           |           |          |           |           |           |          |          |           |           |           |           |          |           |           |           |          |          |              |           |          |         |              |           |           |           |          |           |           |           |          |           |           |           |          |                                     |           |                |                 |                 |               |                |           |
|          |          |           |           |           |          |           |           |           |          |           |           |           |          |          |           |           |           |           |          |           |           |           |          |          |              |           |          |         |              |           |           |           |          |           |           |           |          |           |           |           |          |                                     |           |                |                 |                 |               |                |           |

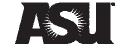

# Information Requirement

- U of A study
- Wilbur Smith studies
- GSA information (e.g. Border Wizard)

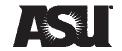

# Agenda

- Welcome and Introductions
- Objectives of the Study
- Review and Refine Project Work Plan
- Review and Approve Project Schedule
- Working Session
- Schedule Next Meeting
- Adjourn

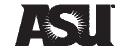

Thank you!

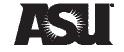